## Linux Web 2 PDF

https://www.100test.com/kao\_ti2020/144/2021\_2022\_Linux\_E5\_B9 \_B3\_E5\_8F\_c103\_144274.htm

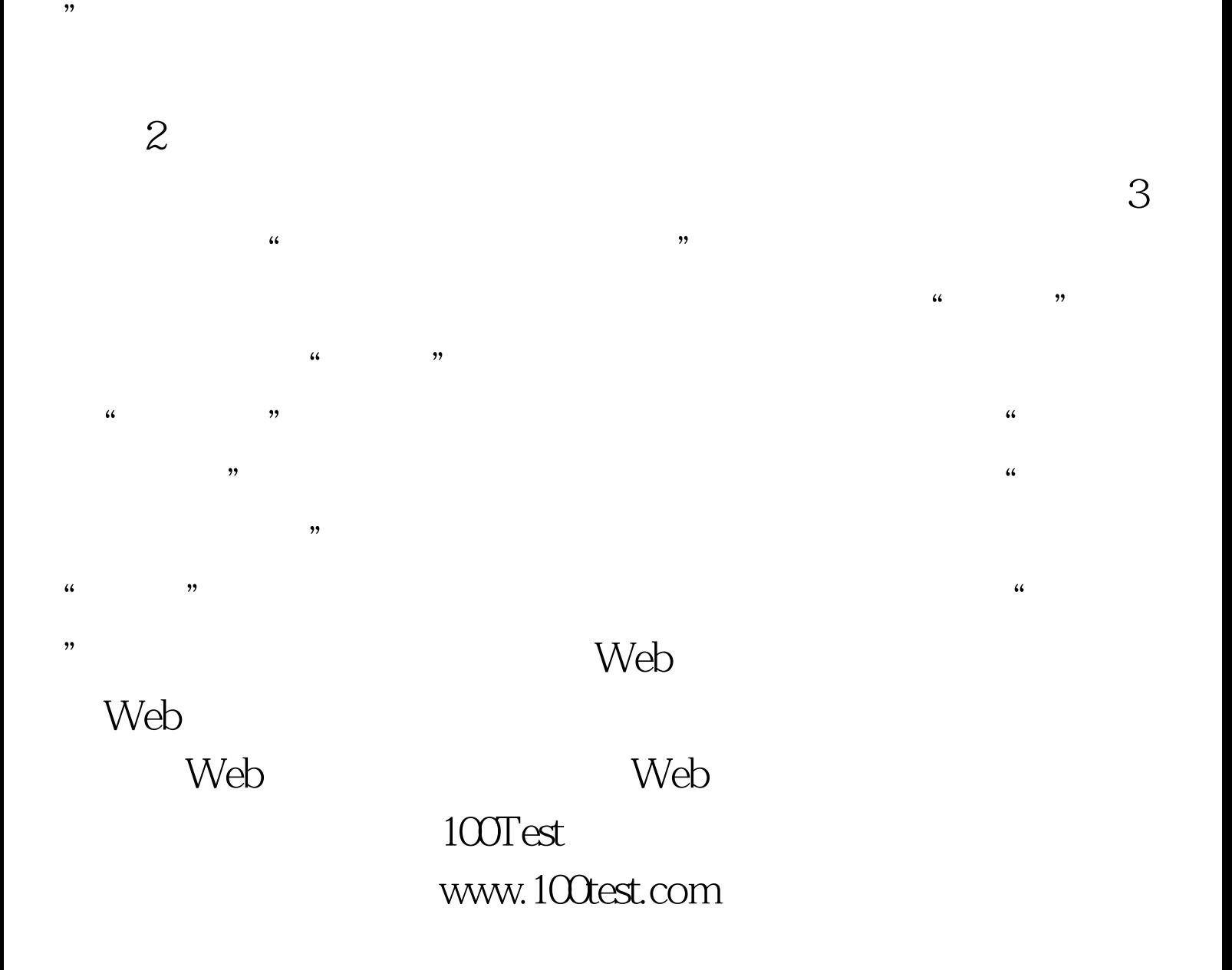